# **sqlalchemy-redshift Documentation**

*Release 0.8.6.dev0*

**Matt George**

**Sep 09, 2021**

### **Contents**

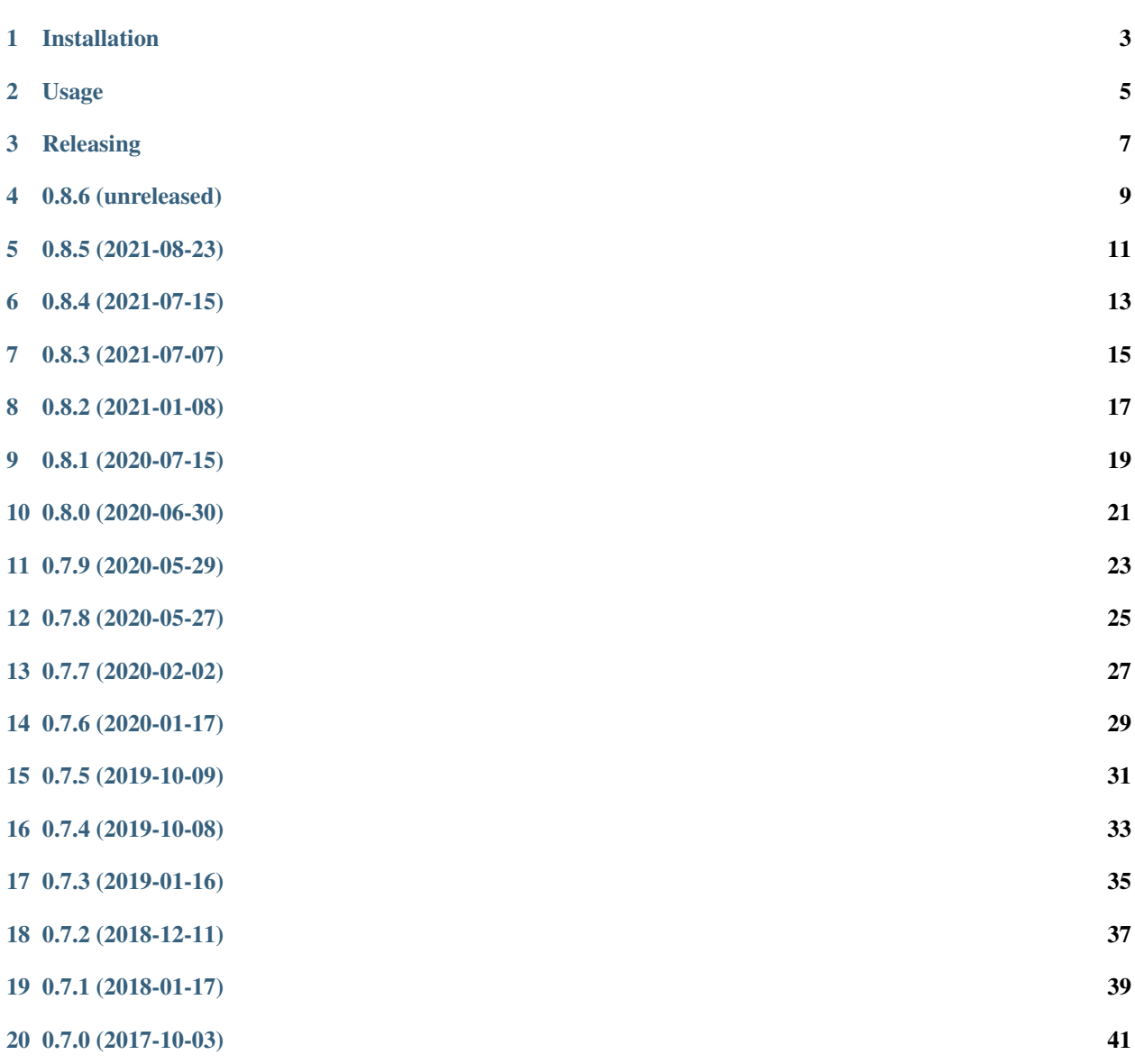

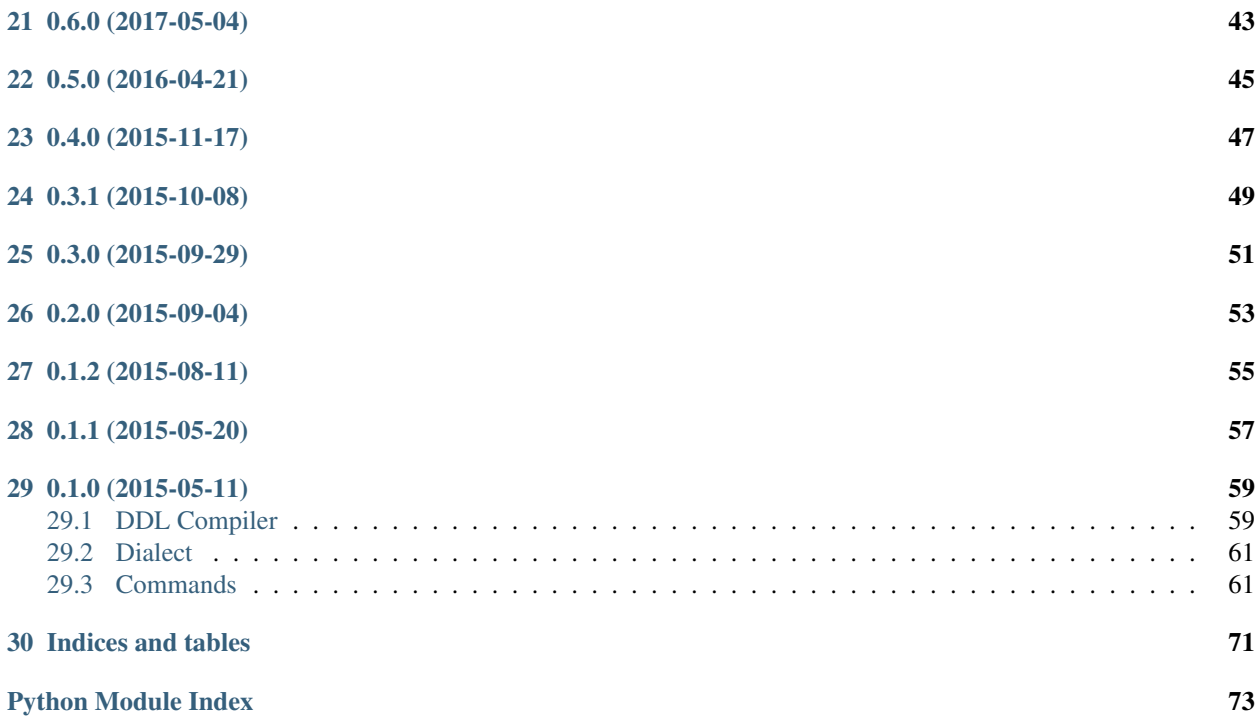

Amazon Redshift dialect for SQLAlchemy.

#### Installation

<span id="page-6-0"></span>The package is available on PyPI:

pip install sqlalchemy-redshift

Warning: This dialect requires psycopg2 library to work properly. It does not provide it as required, but relies on you to select the psycopg2 distribution you need:

- psycopg2 standard distribution of psycopg2, requires compilation so few system dependencies are required for it
- psycopg2-binary already compiled distribution (no system dependencies are required)
- psycopg2cffi pypy compatible version

See [Psycopg2's binary install docs](http://initd.org/psycopg/docs/install.html#binary-install-from-pypi) for more context on choosing a distribution.

### Usage

<span id="page-8-0"></span>The DSN format is similar to that of regular Postgres:

```
>>> import sqlalchemy as sa
>>> sa.create_engine('redshift+psycopg2://username@host.amazonaws.com:5439/database')
Engine(redshift+psycopg2://username@host.amazonaws.com:5439/database)
```
See the [RedshiftDDLCompiler documentation](https://sqlalchemy-redshift.readthedocs.org/en/latest/ddl-compiler.html) for details on Redshift-specific features the dialect supports.

#### Releasing

<span id="page-10-0"></span>To perform a release, you will need to be an admin for the project on GitHub and on PyPI. Contact the maintainers if you need that access.

You will need to have a  $\sim$ /*.pypirc* with your PyPI credentials and also the following settings:

```
[zest.releaser]
create-wheels = yes
```
To perform a release, run the following:

```
python3.6 -m venv ~/.virtualenvs/dist
workon dist
pip install -U pip setuptools wheel
pip install -U tox zest.releaser
fullrelease # follow prompts, use semver ish with versions.
```
The releaser will handle updating version data on the package and in CHANGES.rst along with tagging the repo and uploading to PyPI.

0.8.6 (unreleased)

<span id="page-12-0"></span>• Create RedshiftDialectMixin class. Add RedshiftDialect\_psycopg2cffi. [\(Pull #231\)](https://github.com/sqlalchemy-redshift/sqlalchemy-redshift/pull/231)

0.8.5 (2021-08-23)

- <span id="page-14-0"></span>• Support TIMETZ datatype [\(Pull #229\)](https://github.com/sqlalchemy-redshift/sqlalchemy-redshift/pull/229)
- Fix RelationKey unquoted issue [\(Pull #228\)](https://github.com/sqlalchemy-redshift/sqlalchemy-redshift/pull/228)

### 0.8.4 (2021-07-15)

<span id="page-16-0"></span>• Improve reflection performance by fetching/caching metadata per schema rather than for the entire database [\(Pull #223\)](https://github.com/sqlalchemy-redshift/sqlalchemy-redshift/pull/223)

0.8.3 (2021-07-07)

<span id="page-18-0"></span>• SQLAlchemy 1.4.x support [\(Pull #221\)](https://github.com/sqlalchemy-redshift/sqlalchemy-redshift/pull/221)

### 0.8.2 (2021-01-08)

<span id="page-20-0"></span>• Allow supplying multiple role ARNs in COPY and UNLOAD commands. This allows the first role to assume other roles as explained [here.](https://docs.aws.amazon.com/redshift/latest/mgmt/authorizing-redshift-service.html#authorizing-redshift-service-chaining-roles)

### CHAPTER<sup>9</sup>

### 0.8.1 (2020-07-15)

<span id="page-22-0"></span>• Support AWS partitions for role-based access control in COPY and UNLOAD commands. This allows these commands to be used, e.g. in GovCloud.

0.8.0 (2020-06-30)

- <span id="page-24-0"></span>• Add option to drop materialized view with CASCADE [\(Pull #204\)](https://github.com/sqlalchemy-redshift/sqlalchemy-redshift/pull/204)
- Fix invalid SQLAlchemy version comparison [\(Pull #206\)](https://github.com/sqlalchemy-redshift/sqlalchemy-redshift/pull/206)

0.7.9 (2020-05-29)

<span id="page-26-0"></span>• Fix for supporting SQLAlchemy 1.3.11+ [\(Issue #195\)](https://github.com/sqlalchemy-redshift/sqlalchemy-redshift/pull/195)

### 0.7.8 (2020-05-27)

- <span id="page-28-0"></span>• Added support for materialized views [\(Issue #202\)](https://github.com/sqlalchemy-redshift/sqlalchemy-redshift/pull/202)
- Fix reflection of unique constraints [\(Issue #199\)](https://github.com/sqlalchemy-redshift/sqlalchemy-redshift/pull/199)
- Support for altering column comments in Alembic migrations [\(Issue #191\)](https://github.com/sqlalchemy-redshift/sqlalchemy-redshift/issues/191)

0.7.7 (2020-02-02)

- <span id="page-30-0"></span>• Import Iterable from collections.abc for Python 3.9 compatibility [\(Issue #189\)](https://github.com/sqlalchemy-redshift/sqlalchemy-redshift/issues/189)
- Add support for Parquet format in UNLOAD command [\(Issue #187\)](https://github.com/sqlalchemy-redshift/sqlalchemy-redshift/issues/187)

### 0.7.6 (2020-01-17)

- <span id="page-32-0"></span>• Fix unhashable type error for sortkey reflection in SQLAlchemy >= 1.3.11 [\(Issue #180\)](https://github.com/sqlalchemy-redshift/sqlalchemy-redshift/pull/180)
- Expose supported types for import from the dialect [\(Issue #181\)](https://github.com/sqlalchemy-redshift/sqlalchemy-redshift/issues/181)
- Reflect column comments [\(Issue #186\)](https://github.com/sqlalchemy-redshift/sqlalchemy-redshift/pull/186)

0.7.5 (2019-10-09)

<span id="page-34-0"></span>• Extend psycopg2 package version check to also support psycopg2-binary and psycopg2cffi [\(Issue #178\)](https://github.com/sqlalchemy-redshift/sqlalchemy-redshift/pull/178)
### 0.7.4 (2019-10-08)

- Drop hard dependency on psycopg2 but require package to be present on runtime [\(Issue #165\)](https://github.com/sqlalchemy-redshift/sqlalchemy-redshift/pull/165)
- Switch from info to keyword arguments on columns for SQLAlchemy >= 1.3.0 [\(Issue #161\)](https://github.com/sqlalchemy-redshift/sqlalchemy-redshift/pull/161)
- Add support for column info on redshift late binding views [\(Issue #159\)](https://github.com/sqlalchemy-redshift/sqlalchemy-redshift/pull/159)
- Add support for MAXFILESIZE argument to UNLOAD. [\(Issue #123\)](https://github.com/sqlalchemy-redshift/sqlalchemy-redshift/issues/123)
- Add support for the [CREATE LIBRARY](https://docs.aws.amazon.com/redshift/latest/dg/r_CREATE_LIBRARY.html) command. [\(Issue #124\)](https://github.com/sqlalchemy-redshift/sqlalchemy-redshift/issues/124)
- Add support for the [ALTER TABLE APPEND](https://docs.aws.amazon.com/redshift/latest/dg/r_ALTER_TABLE_APPEND.html) command. [\(Issue #162\)](https://github.com/sqlalchemy-redshift/sqlalchemy-redshift/pull/162)
- Add support for the CSV format to *UnloadFromSelect*. [\(Issue #169\)](https://github.com/sqlalchemy-redshift/sqlalchemy-redshift/issues/169)
- Update the list of reserved words (adds "az64" and "language") [\(Issue #176\)](https://github.com/sqlalchemy-redshift/sqlalchemy-redshift/issues/176)

0.7.3 (2019-01-16)

• Add support for REGION argument to COPY and UNLOAD commands. [\(Issue #90\)](https://github.com/sqlalchemy-redshift/sqlalchemy-redshift/issues/90)

## 0.7.2 (2018-12-11)

- Update tests to adapt to changes in Redshift and SQLAlchemy [\(Issue #140\)](https://github.com/sqlalchemy-redshift/sqlalchemy-redshift/pull/140)
- Add *header* option to *UnloadFromSelect* command [\(Issue #156\)](https://github.com/sqlalchemy-redshift/sqlalchemy-redshift/pull/156)
- Add support for Parquet and ORC file formats in the COPY command [\(Issue #151\)](https://github.com/sqlalchemy-redshift/sqlalchemy-redshift/pull/150)
- Add official support for Python 3.7 [\(Issue #153\)](https://github.com/sqlalchemy-redshift/sqlalchemy-redshift/pull/153)
- Avoid manipulating search path in table metadata fetch by using system tables directly [\(Issue #147\)](https://github.com/sqlalchemy-redshift/sqlalchemy-redshift/pull/147)

0.7.1 (2018-01-17)

• Fix incompatibility of reflection code with SQLAlchemy 1.2.0+ [\(Issue #138\)](https://github.com/sqlalchemy-redshift/sqlalchemy-redshift/issues/138)

## 0.7.0 (2017-10-03)

- Do not enumerate *search\_path* with external schemas [\(Issue #120\)](https://github.com/sqlalchemy-redshift/sqlalchemy-redshift/pull/120)
- Return constraint name from get\_pk\_constraint and get\_foreign\_keys
- Use Enums for Format, Compression and Encoding. Deprecate string parameters for these parameter types [\(Issue #133\)](https://github.com/sqlalchemy-redshift/sqlalchemy-redshift/pull/133)
- Update included certificate with the [transitional ACM cert bundle](https://docs.aws.amazon.com/redshift/latest/mgmt/connecting-transitioning-to-acm-certs.html) [\(Issue #130\)](https://github.com/sqlalchemy-redshift/sqlalchemy-redshift/pull/130)

## 0.6.0 (2017-05-04)

- Support role-based access control in COPY and UNLOAD commands [\(Issue #88\)](https://github.com/sqlalchemy-redshift/sqlalchemy-redshift/pull/88)
- Increase max\_identifier\_length to 127 characters [\(Issue #96\)](https://github.com/sqlalchemy-redshift/sqlalchemy-redshift/issues/96)
- Fix a bug where table names containing a period caused an error on reflection [\(Issue #97\)](https://github.com/sqlalchemy-redshift/sqlalchemy-redshift/pull/97)
- Performance improvement for reflection by caching table constraint info [\(Issue #101\)](https://github.com/sqlalchemy-redshift/sqlalchemy-redshift/issues/101)
- Support BZIP2 compression in COPY command [\(Issue #110\)](https://github.com/sqlalchemy-redshift/sqlalchemy-redshift/issues/110)
- Allow tests to tolerate new default column encodings in Redshift [\(Issue #114\)](https://github.com/sqlalchemy-redshift/sqlalchemy-redshift/pull/114)
- Pull in set of reserved words from Redshift docs (*Issue #94 <https://github.com/sqlalchemy-redshift/sqlalchemyredshift/issues/94>* \_)

## 0.5.0 (2016-04-21)

- Support reflecting tables with foriegn keys to tables in non-public schemas [\(Issue #70\)](https://github.com/sqlalchemy-redshift/sqlalchemy-redshift/pull/70)
- Fix a bug where DISTKEY and SORTKEY could not be used on column names containing spaces or commas. This is a breaking behavioral change for a command like *\_\_table\_args\_\_ = {'redshift\_sortkey': ('foo, bar')}*. Previously, this would sort on the columns named *foo* and *bar*. Now, it sorts on the column named *foo, bar*. [\(Issue #74\)](https://github.com/sqlalchemy-redshift/sqlalchemy-redshift/pull/74)

### 0.4.0 (2015-11-17)

- Change the name of the package to *sqlalchemy\_redshift* to match the naming convention for other dialects; the *redshift\_sqlalchemy* package now emits a *DeprecationWarning* and references *sqlalchemy\_redshift*. The *redshift\_sqlalchemy* compatibility package will be removed in a future release. [\(Issue #58\)](https://github.com/sqlalchemy-redshift/sqlalchemy-redshift/pull/58)
- Fix a bug where reflected tables could have incorrect column order for some *CREATE TABLE* statements, particularly for columns with an *IDENTITY* constraint. [\(Issue #60\)](https://github.com/sqlalchemy-redshift/sqlalchemy-redshift/pull/60)
- Fix a bug where reflecting a table could raise a NoSuchTableError in cases where its schema is not on the current search\_path [\(Issue #64\)](https://github.com/sqlalchemy-redshift/sqlalchemy-redshift/pull/64)
- Add python 3.5 to the list of versions for integration tests. [\(Issue #61\)](https://github.com/sqlalchemy-redshift/sqlalchemy-redshift/pull/61)

## 0.3.1 (2015-10-08)

- Fix breakages to CopyCommand introduced in 0.3.0: Thanks [solackerman.](https://github.com/solackerman) [\(Issue #53\)](https://github.com/sqlalchemy-redshift/sqlalchemy-redshift/pull/53)
	- When *format* is omitted, no *FORMAT AS ...* is appended to the query. This makes the default the same as a normal redshift query.
	- fix STATUPDATE as a COPY parameter

## 0.3.0 (2015-09-29)

- Fix view support to be more in line with SQLAlchemy standards. *get\_view\_definition* output no longer includes a trailing semicolon and views no longer raise an exception when reflected as *Table* objects. [\(Issue #46\)](https://github.com/sqlalchemy-redshift/sqlalchemy-redshift/pull/46)
- Rename RedShiftDDLCompiler to RedshiftDDLCompiler. [\(Issue #43\)](https://github.com/sqlalchemy-redshift/sqlalchemy-redshift/pull/43)
- Update commands [\(Issue #52\)](https://github.com/sqlalchemy-redshift/sqlalchemy-redshift/pull/52)
	- Expose optional TRUNCATECOLUMNS in CopyCommand.
	- Add all other COPY parameters to CopyCommand.
	- Move commands to their own module.
	- Support inserts into ordered columns in CopyCommand.

### 0.2.0 (2015-09-04)

- Use SYSDATE instead of NOW(). Thanks [bouk.](https://github.com/bouk) [\(Issue #15\)](https://github.com/sqlalchemy-redshift/sqlalchemy-redshift/pull/15)
- Default to SSL with hardcoded AWS Redshift CA. [\(Issue #20\)](https://github.com/sqlalchemy-redshift/sqlalchemy-redshift/pull/20)
- Refactor of CopyCommand including support for specifying format and compression type. [\(Issue #21\)](https://github.com/sqlalchemy-redshift/sqlalchemy-redshift/pull/21)
- Explicitly require SQLAlchemy >= 0.9.2 for 'dialect\_options'. [\(Issue #13\)](https://github.com/sqlalchemy-redshift/sqlalchemy-redshift/pull/13)
- Refactor of UnloadFromSelect including support for specifying all documented redshift options. [\(Issue #27\)](https://github.com/sqlalchemy-redshift/sqlalchemy-redshift/pull/27)
- Fix unicode issue with SORTKEY on python 2. [\(Issue #34\)](https://github.com/sqlalchemy-redshift/sqlalchemy-redshift/pull/34)
- Add support for Redshift DELETE statements that refer other tables in the WHERE clause. Thanks [haleemur.](https://github.com/haleemur) [\(Issue #35\)](https://github.com/sqlalchemy-redshift/sqlalchemy-redshift/issues/35)
- Raise NoSuchTableError when trying to reflect a table that doesn't exist. [\(Issue #38\)](https://github.com/sqlalchemy-redshift/sqlalchemy-redshift/issues/38)

## 0.1.2 (2015-08-11)

• Register postgresql.visit\_rename\_table for redshift's alembic RenameTable. Thanks [bouk.](https://github.com/bouk) [\(Issue #7\)](https://github.com/sqlalchemy-redshift/sqlalchemy-redshift/pull/7)

0.1.1 (2015-05-20)

• Register RedshiftImpl as an alembic 3rd party dialect.

### 0.1.0 (2015-05-11)

• First version of sqlalchemy-redshift that can be installed from PyPI

Contents:

### **29.1 DDL Compiler**

```
class sqlalchemy_redshift.dialect.RedshiftDDLCompiler(dialect, statement,
                                                            schema_translate_map=None,
                                                            render_schema_translate=False,
                                                            com-
                                                            pile_kwargs=immutabledict({}))
```
Handles Redshift-specific CREATE TABLE syntax.

Users can specify the *diststyle*, *distkey*, *sortkey* and *encode* properties per table and per column.

Table level properties can be set using the dialect specific syntax. For example, to specify a distribution key and style you apply the following:

```
>>> import sqlalchemy as sa
>>> from sqlalchemy.schema import CreateTable
>>> engine = sa.create_engine('redshift+psycopg2://example')
>>> metadata = sa.MetaData()
>>> user = sa.Table(
... 'user',
... metadata,
... sa.Column('id', sa.Integer, primary_key=True),
... sa.Column('name', sa.String),
... redshift_diststyle='KEY',
... redshift_distkey='id',
... redshift_interleaved_sortkey=['id', 'name'],
... )
>>> print(CreateTable(user).compile(engine))
```

```
CREATE TABLE "user" (
   id INTEGER NOT NULL,
   name VARCHAR,
   PRIMARY KEY (id)
) DISTSTYLE KEY DISTKEY (id) INTERLEAVED SORTKEY (id, name)
```
A single sort key can be applied without a wrapping list:

```
>>> customer = sa.Table(
... 'customer',
... metadata,
... sa.Column('id', sa.Integer, primary_key=True),
... sa.Column('name', sa.String),
... redshift_sortkey='id',
... )
>>> print(CreateTable(customer).compile(engine))
CREATE TABLE customer (
  id INTEGER NOT NULL,
   name VARCHAR,
   PRIMARY KEY (id)
) SORTKEY (id)
```
Column-level special syntax can also be applied using Redshift dialect specific keyword arguments. For example, we can specify the ENCODE for a column:

```
>>> product = sa.Table(
... 'product',
... metadata,
... sa.Column('id', sa.Integer, primary_key=True),
... sa.Column('name', sa.String, redshift_encode='lzo')
... )
>>> print(CreateTable(product).compile(engine))
CREATE TABLE product (
  id INTEGER NOT NULL,
   name VARCHAR ENCODE lzo,
   PRIMARY KEY (id)
)
```
The TIMESTAMPTZ and TIMETZ column types are also supported in the DDL.

For SQLAlchemy versions < 1.3.0, passing Redshift dialect options as keyword arguments is not supported on the column level. Instead, a column info dictionary can be used:

```
>>> product_pre_1_3_0 = sa.Table(
... 'product_pre_1_3_0',
... metadata,
... sa.Column('id', sa.Integer, primary_key=True),
... sa.Column('name', sa.String, info={'encode': 'lzo'})
... )
```
We can also specify the distkey and sortkey options:

```
>>> sku = sa.Table(
... 'sku',
... metadata,
... sa.Column('id', sa.Integer, primary_key=True),
... sa.Column(
... 'name',
... sa.String,
... redshift_distkey=True,
... redshift_sortkey=True
... )
... )
>>> print(CreateTable(sku).compile(engine))
CREATE TABLE sku (
   id INTEGER NOT NULL,
   name VARCHAR DISTKEY SORTKEY,
   PRIMARY KEY (id)
)
```
### **29.2 Dialect**

```
sqlalchemy_redshift.dialect.RedshiftDialect
    alias of RedshiftDialect_psycopg2
```
### **29.3 Commands**

```
class sqlalchemy_redshift.commands.AlterTableAppendCommand(source, target, ig-
                                                                       nore_extra=False,
                                                                       fill_target=False)
     Prepares an ALTER TABLE APPEND statement to efficiently move data from one table to another, much faster
```
than an INSERT INTO ... SELECT. CAUTION: This moves the underlying storage blocks from the source table to the target table, so the source

See the documentation for additional restrictions and other information: [https://docs.aws.amazon.com/redshift/](https://docs.aws.amazon.com/redshift/latest/dg/r_ALTER_TABLE_APPEND.html) [latest/dg/r\\_ALTER\\_TABLE\\_APPEND.html](https://docs.aws.amazon.com/redshift/latest/dg/r_ALTER_TABLE_APPEND.html)

#### Parameters source: sqlalchemy.Table

table will be *empty* after this command finishes.

The table to move data from. Must be an existing permanent table.

#### target: sqlalchemy.Table

The table to move data into. Must be an existing permanent table.

#### ignore\_extra: bool, optional

If the source table includes columns not present in the target table, discard those columns. Mutually exclusive with *fill\_target*.

#### fill\_target: bool, optional

If the target table includes columns not present in the source table, fill those columns with the default column value or NULL. Mutually exclusive with *ignore\_extra*.

class sqlalchemy\_redshift.commands.**Compression** An enumeration.

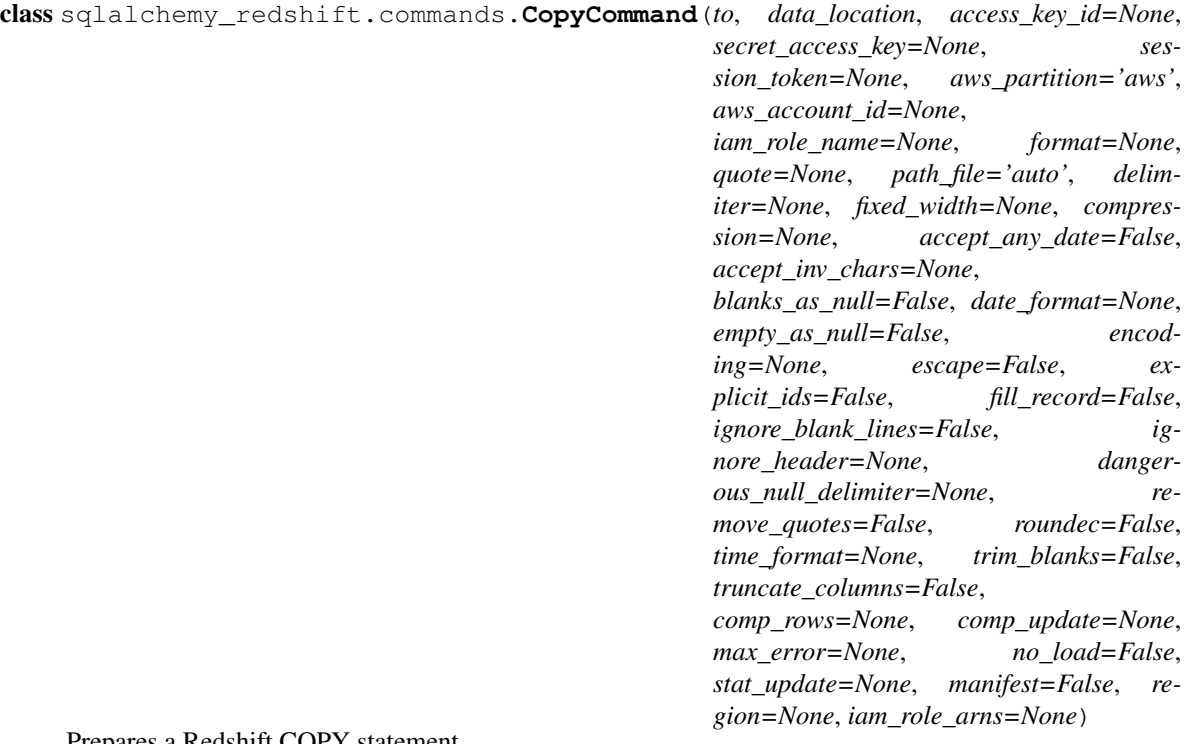

Prepares a Redshift COPY statement.

#### Parameters to : sqlalchemy.Table or iterable of sqlalchemy.ColumnElement

The table or columns to copy data into

#### data\_location : str

The Amazon S3 location from where to copy, or a manifest file if the *manifest* option is used

#### access\_key\_id: str, optional

Access Key. Required unless you supply role-based credentials (aws\_account\_id and iam\_role\_name or iam\_role\_arns)

#### secret\_access\_key: str, optional

Secret Access Key ID. Required unless you supply role-based credentials (aws\_account\_id and iam\_role\_name or iam\_role\_arns)

#### session\_token : str, optional

#### iam\_role\_arns : str or list of strings, optional

Either a single arn or a list of arns of roles to assume when unloading Required unless you supply key based credentials (access\_key\_id and secret\_access\_key) or (aws\_account\_id and iam\_role\_name) separately.

#### aws\_partition: str, optional

AWS partition to use with role-based credentials. Defaults to 'aws'. Not applicable when using key based credentials (access\_key\_id and secret\_access\_key) or role arns (iam\_role\_arns) directly.

#### aws\_account\_id: str, optional

AWS account ID for role-based credentials. Required unless you supply key based credentials (access\_key\_id and secret\_access\_key)

or role arns (iam\_role\_arns) directly.

#### iam\_role\_name: str, optional

IAM role name for role-based credentials. Required unless you supply key based credentials (access\_key\_id and secret\_access\_key) or role arns (iam\_role\_arns) directly.

#### format : Format, optional

Indicates the type of file to copy from

quote : str, optional

Specifies the character to be used as the quote character when using format=Format.csv. The default is a double quotation mark  $($   $")$ 

delimiter : Field delimiter, optional

defaults to |

#### **path file** : str, optional

Specifies an Amazon S3 location to a JSONPaths file to explicitly map Avro or JSON data elements to columns. defaults to 'auto'

#### fixed\_width: iterable of (str, int), optional

List of (column name, length) pairs to control fixed-width output.

compression : Compression, optional

indicates the type of compression of the file to copy

#### accept\_any\_date : bool, optional

Allows any date format, including invalid formats such as 00/00/00 00:00:00, to be loaded as NULL without generating an error defaults to False

#### accept\_inv\_chars : str, optional

Enables loading of data into VARCHAR columns even if the data contains invalid UTF-8 characters. When specified each invalid UTF-8 byte is replaced by the specified replacement character

#### blanks\_as\_null : bool, optional

Boolean value denoting whether to load VARCHAR fields with whitespace only values as NULL instead of whitespace

#### date format : str, optional

Specified the date format. If you want Amazon Redshift to automatically recognize and convert the date format in your source data, specify 'auto'

#### empty\_as\_null : bool, optional

Boolean value denoting whether to load VARCHAR fields with empty values as NULL instead of empty string

#### encoding : Encoding, optional

Specifies the encoding type of the load data defaults to Encoding.utf8

#### escape : bool, optional

When this parameter is specified, the backslash character  $(\cdot)$  in input data is treated as an escape character. The character that immediately follows the backslash character is loaded into the table as part of the current column value, even if it is a character that normally serves a special purpose

explicit\_ids : bool, optional

Override the autogenerated IDENTITY column values with explicit values from the source data files for the tables

fill record : bool, optional

Allows data files to be loaded when contiguous columns are missing at the end of some of the records. The missing columns are filled with either zero-length strings or NULLs, as appropriate for the data types of the columns in question.

ignore blank lines : bool, optional

Ignores blank lines that only contain a line feed in a data file and does not try to load them

#### ignore header : int, optional

Integer value of number of lines to skip at the start of each file

#### dangerous\_null\_delimiter : str, optional

Optional string value denoting what to interpret as a NULL value from the file. Note that this parameter *is not properly quoted* due to a difference between redshift's and postgres's COPY commands interpretation of strings. For example, null bytes must be passed to redshift's NULL verbatim as '\0' whereas postgres's NULL accepts  $'\x00'.$ 

#### remove\_quotes : bool, optional

Removes surrounding quotation marks from strings in the incoming data. All characters within the quotation marks, including delimiters, are retained.

roundec : bool, optional

Rounds up numeric values when the scale of the input value is greater than the scale of the column

#### time\_format : str, optional

Specified the date format. If you want Amazon Redshift to automatically recognize and convert the time format in your source data, specify 'auto'

#### trim\_blanks : bool, optional

Removes the trailing white space characters from a VARCHAR string

#### truncate\_columns : bool, optional

Truncates data in columns to the appropriate number of characters so that it fits the column specification

#### comp\_rows : int, optional

Specifies the number of rows to be used as the sample size for compression analysis

#### comp\_update : bool, optional

Controls whether compression encodings are automatically applied. If omitted or None, COPY applies automatic compression only if the target table is empty and all the table columns either have RAW encoding or no encoding. If True COPY applies automatic compression if the table is empty, even if the table columns already have encodings other than RAW. If False automatic compression is disabled

max\_error : int, optional

If the load returns the max\_error number of errors or greater, the load fails defaults to 100000

no\_load : bool, optional

Checks the validity of the data file without actually loading the data

stat\_update : bool, optional

Update statistics automatically regardless of whether the table is initially empty

#### manifest : bool, optional

Boolean value denoting whether data\_location is a manifest file.

#### region: str, optional

The AWS region where the target S3 bucket is located, if the Redshift cluster isn't in the same region as the S3 bucket.

```
class sqlalchemy_redshift.commands.CreateLibraryCommand(library_name, location,
```
*access\_key\_id=None*, *secret\_access\_key=None*, *session\_token=None*, *aws\_account\_id=None*, *iam\_role\_name=None*, *replace=False*, *region=None*, *iam\_role\_arns=None*)<br>https://docs.aws.amazon.com/redshift/latest/dg/r\_

Prepares a Redshift CREATE LIBRARY statement. [CREATE\\_LIBRARY.html](https://docs.aws.amazon.com/redshift/latest/dg/r_CREATE_LIBRARY.html)

#### Parameters library\_name: str, required

The name of the library to install.

#### location: str, required

The location of the library file. Must be either a HTTP/HTTPS URL or an S3 location.

#### access\_key\_id: str, optional

Access Key. Required unless you supply role-based credentials (aws\_account\_id and iam\_role\_name or iam\_role\_arns)

#### secret\_access\_key: str, optional

Secret Access Key ID. Required unless you supply role-based credentials (aws\_account\_id and iam\_role\_name or iam\_role\_arns)

#### session token : str, optional

#### iam\_role\_arns : str or list of strings, optional

Either a single arn or a list of arns of roles to assume when unloading Required unless you supply key based credentials (access\_key\_id and secret\_access\_key) or (aws\_account\_id and iam\_role\_name) separately.

#### aws\_partition: str, optional

AWS partition to use with role-based credentials. Defaults to 'aws'. Not applicable when using key based credentials (access\_key\_id and secret\_access\_key) or role arns (iam\_role\_arns) directly.

#### aws\_account\_id: str, optional

AWS account ID for role-based credentials. Required unless you supply key based credentials (access\_key\_id and secret\_access\_key)

or role arns (iam\_role\_arns) directly.

#### iam\_role\_name: str, optional

IAM role name for role-based credentials. Required unless you supply key based credentials (access\_key\_id and secret\_access\_key) or role arns (iam\_role\_arns) directly.

#### replace: bool, optional, default False

Controls the presence of OR REPLACE in the compiled statement. See the command documentation for details.

#### region: str, optional

The AWS region where the library's S3 bucket is located, if the Redshift cluster isn't in the same region as the S3 bucket.

```
class sqlalchemy_redshift.commands.Encoding
    An enumeration.
```

```
class sqlalchemy_redshift.commands.Format
    An enumeration.
```

```
class sqlalchemy_redshift.commands.RefreshMaterializedView(name)
```

```
Prepares a Redshift REFRESH MATERIALIZED VIEW statement. SEE:
docs.aws.amazon.com/redshift/latest/dg/materialized-view-refresh-sql-command
```
This reruns the query underlying the view to ensure the materialized data is up to date.

```
>>> import sqlalchemy as sa
>>> from sqlalchemy_redshift.dialect import RefreshMaterializedView
>>> engine = sa.create_engine('redshift+psycopg2://example')
>>> refresh = RefreshMaterializedView('materialized_view_of_users')
>>> print(refresh.compile(engine))
REFRESH MATERIALIZED VIEW materialized_view_of_users
```
This can be included in any execute() statement.

class sqlalchemy\_redshift.commands.**UnloadFromSelect**(*select*, *unload\_location*, *access\_key\_id=None*, *secret\_access\_key=None*, *session\_token=None*, *aws\_partition='aws'*, *aws\_account\_id=None*, *iam\_role\_name=None*, *manifest=False*, *delimiter=None*, *fixed\_width=None*, *encrypted=False*, *gzip=False*, *add\_quotes=False*, *null=None*, *escape=False*, *allow\_overwrite=False*, *parallel=True*, *header=False*, *region=None*, *max\_file\_size=None*, *format=None*, *iam\_role\_arns=None*)

Prepares a Redshift unload statement to drop a query to Amazon S3 [https://docs.aws.amazon.com/redshift/latest/](https://docs.aws.amazon.com/redshift/latest/dg/r_UNLOAD_command_examples.html) [dg/r\\_UNLOAD\\_command\\_examples.html](https://docs.aws.amazon.com/redshift/latest/dg/r_UNLOAD_command_examples.html)

#### Parameters select: sqlalchemy.sql.selectable.Selectable

The selectable Core Table Expression query to unload from.

#### unload\_location: str

The Amazon S3 location where the file will be created, or a manifest file if the *manifest* option is used

#### access\_key\_id: str, optional

Access Key. Required unless you supply role-based credentials (aws\_account\_id and iam\_role\_name or iam\_role\_arns)

#### secret\_access\_key: str, optional

Secret Access Key ID. Required unless you supply role-based credentials (aws account id and iam role name or iam role arns)

#### session token : str, optional

#### iam\_role\_arns : str or list of strings, optional

Either a single arn or a list of arns of roles to assume when unloading Required unless you supply key based credentials (access\_key\_id and secret\_access\_key) or (aws\_account\_id and iam\_role\_name) separately.

#### aws\_partition: str, optional

AWS partition to use with role-based credentials. Defaults to 'aws'. Not applicable when using key based credentials (access key id and secret access key) or role arns (iam\_role\_arns) directly.

#### aws\_account\_id: str, optional

AWS account ID for role-based credentials. Required unless you supply key based credentials (access\_key\_id and secret\_access\_key) or role arns (iam\_role\_arns) directly.

#### iam\_role\_name: str, optional

IAM role name for role-based credentials. Required unless you supply key based credentials (access\_key\_id and secret\_access\_key) or role arns (iam\_role\_arns) directly.

#### manifest: bool, optional

Boolean value denoting whether data\_location is a manifest file.

#### delimiter: File delimiter, optional

defaults to '|'

#### fixed\_width: iterable of (str, int), optional

List of (column name, length) pairs to control fixed-width output.

#### encrypted: bool, optional

Write to encrypted S3 key.

#### gzip: bool, optional

Create file using GZIP compression.

#### add\_quotes: bool, optional

Quote fields so that fields containing the delimiter can be distinguished.

#### null: str, optional

Write null values as the given string. Defaults to ".

#### escape: bool, optional

For CHAR and VARCHAR columns in delimited unload files, an escape character  $(\setminus)$ is placed before every occurrence of the following characters:  $\r \$  r, \ \n\ n, \ \n\, the specified delimiter string. If *add\_quotes* is specified, " and ' are also escaped.

#### allow\_overwrite: bool, optional

Overwrite the key at unload\_location in the S3 bucket.

#### parallel: bool, optional

If disabled unload sequentially as one file.

#### header: bool, optional

Boolean value denoting whether to add header line containing column names at the top of each output file. Text transformation options, such as delimiter, add\_quotes, and escape, also apply to the header line. *header* can't be used with fixed\_width.

#### region: str, optional

The AWS region where the target S3 bucket is located, if the Redshift cluster isn't in the same region as the S3 bucket.

#### max\_file\_size: int, optional

Maximum size (in bytes) of files to create in S3. This must be between 5 \* 1024\*\*2 and 6.24 \* 1024\*\*3. Note that Redshift appears to round to the nearest KiB.

#### format : Format, optional

Indicates the type of file to unload to.

```
sqlalchemy_redshift.commands.compile_refresh_materialized_view(element, com-
```
*piler*, *\*\*kw*)

Formats and returns the refresh statement for materialized views.
*\*\*kw*)

- <span id="page-72-0"></span>sqlalchemy\_redshift.commands.**visit\_alter\_table\_append\_command**(*element*, *compiler*, *\*\*kw*) Returns the actual SQL query for the AlterTableAppendCommand class.
- sqlalchemy\_redshift.commands.**visit\_copy\_command**(*element*, *compiler*, *\*\*kw*) Returns the actual sql query for the CopyCommand class.
- sqlalchemy\_redshift.commands.**visit\_create\_library\_command**(*element*, *compiler*,

Returns the actual sql query for the CreateLibraryCommand class.

sqlalchemy\_redshift.commands.**visit\_unload\_from\_select**(*element*, *compiler*, *\*\*kw*) Returns the actual sql query for the UnloadFromSelect class.

# CHAPTER 30

Indices and tables

- genindex
- modindex
- search

Python Module Index

s

sqlalchemy\_redshift.commands, [61](#page-64-0)

## Index

#### A

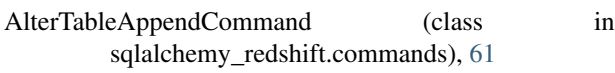

## C

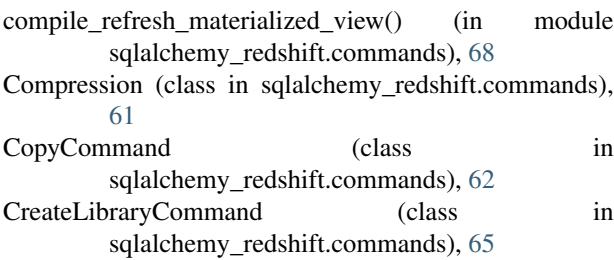

## E

Encoding (class in sqlalchemy\_redshift.commands), [66](#page-69-0)

#### F

Format (class in sqlalchemy\_redshift.commands), [66](#page-69-0)

## R

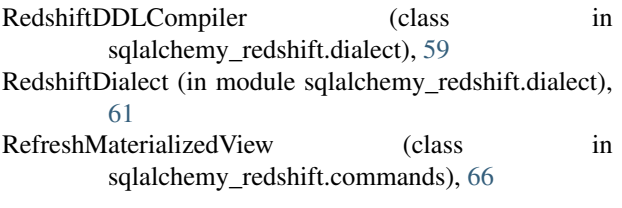

# S

sqlalchemy\_redshift.commands (module), [61](#page-64-1)

#### $\bigcup$

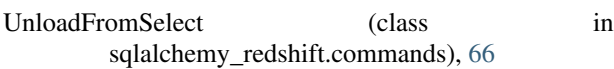

## V

visit\_alter\_table\_append\_command() (in module sqlalchemy\_redshift.commands), [68](#page-71-0)

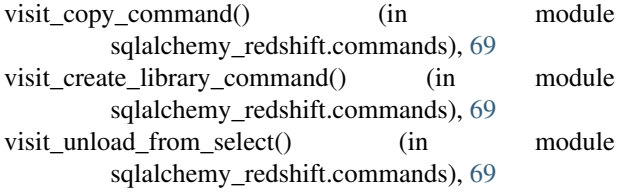